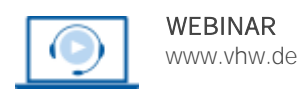

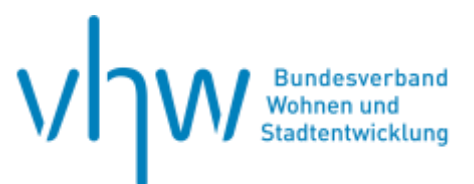

# Stadtentwicklung und Organisation **Steuerung - Führung - Projektmanagement-Systeme: Kommunale Verwaltung im Wandel**

**Montag, 21. Oktober 2024 | online: 09:30 - 16:00 Uhr Webinar-Nr.: [WB240631](http://www.vhw.de/va/WB240631)**

#### **Gute Gründe für Ihre Teilnahme**

Kommunen und Verwaltungen sind auf absehbare Zeit mit komplexen Herausforderungen konfrontiert, für die es keine einfachen Lösungen gibt. Somit stellt sich die Frage: Wie steuern und finden wir Lösungen für die zunehmend komplexen Verwaltungsprozesse?

Eine Antwort können Methoden und Tools sein, um das Verwaltungshandeln zielgerichtet zu steuern und Arbeitsprozesse abzubilden.

Im Webinar geht es darum, wie mit externen "Steuerungs- und Projektmanagement-Tools" die Arbeit in der Verwaltung besser gesteuert und gemanagte werden kann, um Synergien besser abzubilden und intergierte Arbeitsprozesse zu implementieren.

Sie lernen im Webinar drei Praxisbeispiele aus drei unterschiedlichen Städten (Herrenberg, Freiburg, Ludwigsburg) kennen, die sich bereits auf diesen Weg gemacht haben. Die Stadt Herrenberg arbeitet bereits seit 2018 sehr erfolgreich mit einem Steuerungsund Projektmanagement-System.

In Freiburg befindet man sich noch am Anfang, sodass Sie hier die Arbeitsweise eines "agilen Projektmanagement" im Smart City Kontext kennenlernen.

Hingegen hat die Stadt Ludwigsburg bereits vor mehr als 10 Jahren ein eigenes Steuerungs- und Informationsmodel entwickelt, was im Arbeitsalltag der Mitarbeitenden nicht mehr wegzudenken ist.

Hierbei werden sowohl die Unterschiede als auch die Gemeinsamkeiten angesprochen. Somit besitzen alle drei Städte Leitbilder, die an konkreten Zielsystemen geknüpft sind, sodass sich hieraus direkte Arbeitsaufträge für die Verwaltung ableiten.

Ziel ist es, Ihnen Antworten zu geben, wie bei einer extremen Komplexität und Summe an Projekten Verwaltungssteuerung gelingen kann.

Das Webinar ist auf 20 Teilnehmende begrenzt.

#### **Ihre Dozierenden**

#### **Albert Geiger**

2008-2017: Aufbau u. Leitung des Querschnittsreferats für nachhaltige Stadtentwicklung in Ludwigsburg sowie 2000-2022 Entwicklung u. Leitung Bürgerbüro Bauen; aktuell als selbständiger Berater tätig.

#### **Tom Michael**

M.A., Public Management u. Diplom-Verwaltungswirt; seit 2016 Hauptamtsleiter der Mitmachstadt Herrenberg; Themengebiete u.a.: Personal, Organisation, Digitalisierung, Beteiligung, Geschäftsprozessoptimierung; seit 2014 auch in der Lehre tätig.

#### **David Trenkle**

seit 2020 Projektspezialist bei der Stadt Freiburg; hat sich zum Agile Coach weitergebildet; Hauptaufgabe: agile Methoden wie Objectives and Key Results im Smart City Projekt der Stadt einzuführen, verantwortlich für Erstellung einer IT-Strategie.

#### **>>** [ALLE INFOS & ANMELDUNG](http://www.vhw.de/va/WB240631)

 **Termin**

Montag, 21. Oktober 2024

Beginn: 09:30 Uhr Ende: 16:00 Uhr

#### **Teilnahmegebühren**

380,- € für Mitglieder 465,- € für Nichtmitglieder

#### **Dieses Webinar richtet sich an**

Bürgermeister, Führungskräfte aus den Stadtentwicklungsabteilungen, Bauplanungsämtern, Hauptämtern, Personalämtern, Ämtern für Soziale Angelegenheiten von Städten, Kreisen und Gemeinden sowie aus anderen Abteilungen.

# **Programmablauf**

**Steuerung - Führung - Projektmanagement-Systeme: Kommunale Verwaltung im Wandel**

#### **Projektmanagement und Projektsteuerung im Gegenstromprinzip – Praxisbericht aus Herrenberg**

- Vom Einzelprojektmanagement zum Multiprojektmanagement und wieder zurück. Zusammenhänge verstehen.
- Aber: Ein ganzheitlicher Ansatz bitteschön! Projektmanagement-Kompetenz beginnt bei den Mitarbeitenden
- Projektmanagement mit dem Tool: PM KISS (= Keep it short & simple)
- Implementierung eines Projektmanagement-Systems. Ein Vorgehensansatz inkl. Voraussetzungen & Rahmenbedingungen
- Rollen & Aufgaben im Projektmanagementsystem
- Erfahrungsaustusch & Praxis-Tipps

#### **Tom Michael**

#### **Von der Strategie zur Umsetzung mit Agilem Projektmanagement – Praxisbericht aus Freiburg**

- Vorstellung Digitalstrategie:
	- Warum ist eine Strategie für eine nachhaltige Entwicklung unabdinglich?
	- Wie hat die Stadt Freiburg Ihre Digitalstrategie erarbeitet?
		- Prozess der Beteiligung von Bürgern, Unternehmen und Stadt
	- Vorstellung der Handlungsfelder
- Vorstellung Smart City Projekt der Stadt Freiburg
- Objectives and Key Results
	- Einführung Methode (Zyklus, Artefakte, Rituale)
	- Abgrenzung zu anderen Managementsystemen (MBO, KPIs)
	- Erfahrungen aus dem Smart City Projekt und Kooperation mit Stadt Köln
	- Unterstützung der Methode durch das Tool Confluence
	- Abschluss

#### **David Trenkle**

#### **Ludwigsburg geht weiter –**

#### **mit KSIS (Steuerungs- und Informationsmodell) Zukunft gestalten**

- **Die Herausforderungen:** Zentrale und wichtige Themen der Stadtentwicklung in den kommenden Jahren?
- **Die Themen:** Die 12 Handlungsfelder des Stadtentwicklungskonzepts.
- **Der Trialog:** Wir gestalten Zukunft! Das Stadtentwicklungskonzept im Trialog mit Bürger\*innen, Gemeinderat und Verwaltung.
- **Das Steuerungssystem:** Wirkungsorientiert steuern statt nur reagieren. Mit Hilfe von klar definierten Rollen, Zielen, Indikatoren und Maßnahmen.
- **Das Informationssystem:**
	- KSIS als Steuerungs- und Informationsplattform in einem System.
- **Auf einen Blick:** Der Clip
- **Im Plenum:** Fragen und Diskussion

**Alber Geiger**

#### >[> ALLE INFOS & ANMELDUNG](http://www.vhw.de/va/WB240631)

#### **Rückfragen und Kontakt**

Bei allen technischen Fragen wenden Sie sich bitte an unsere Servicehotline Webinare:

T 030 390473-610

**[E kundenservice@vhw.de](mailto:kundenservice@vhw.de)**

#### **Zeitlicher Ablauf**

Beginn: 09:30 Uhr 11:15 bis 11:30 Uhr Kaffeepause 12:45 bis 13:45 Uhr Mittagspause 15:15 bis 15:30 Uhr Kaffeepause Ende: 16:00 Uhr

#### **Hinweise**

Über die Veranstaltung stellen wir Ihnen eine Teilnahmebescheinigung mit Angabe der Vortragsstunden aus.

Das Webinar ist auf 20 Teilnehmende begrenzt.

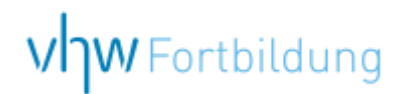

# WEBINARE – Allgemeine Hinweise und weiterführende Informationen

#### Technische Voraussetzungen für Ihre Teilnahme am Webinar

#### **Anwendungsdatei mit Installation**

Sie haben Cisco Webex Meeting bisher noch nicht genutzt? Dann werden Sie nach dem Anklicken des Zugangslinks aufgefordert, sich die Datei webex.exe herunterzuladen. Wir empfehlen das Herunterladen und die Installation der Anwendungsdatei, da Sie dann alle Interaktionsmöglichkeiten vollumfänglich nutzen können.

#### **Browserzugang ohne Installation**

Alternativ können Sie auch, ohne Installation, über Ihren Browser beitreten. Wir empfehlen eine aktuelle Version von Mozilla Firefox, Google Chrome, Microsoft Edge oder Safari für MacOS.

#### **Zugang mit Tablet oder Smartphone**

Mit der App von Webex für Android und iOS ist eine Teilnahme auch über ein Tablet oder Smartphone möglich.

Testen Sie Ihren Zugang im Vorfeld in unserem Testraum!

### **[Link Test-Raum](https://vhw.webex.com/vhw/j.php?MTID=m0353e52c3046ebe34e4769839e61b5fc)**

*Meeting Passwort: Fortbildung! Nur für Tablet/Smartphone: Meeting-Kennnummer (Zugriffscode): 2375 281 3625*

Für das Webinar benötigen Sie entweder einen Desktop-PC, einen Laptop oder ein anderes mobiles Endgerät (z. B. ein Tablet).

Eine Webkamera und/oder ein Mikrofon sind nicht zwingend erforderlich. Sie können Ihre Fragen auch im Chat schreiben. Oder Sie wählen sich über die Webinar-Telefonnummer ein. Dann können Sie per Telefon im Webinar sprechen. Die Telefonnummer steht im Einladungsschreiben.

## **[Video-Leitfaden](https://www.vhw.de/bilderarchiv/Herzlich-willkommen-in-unseren-Webinaren.mp4)**

#### Ablauf von vhw-Webinaren

Spätestens einen Tag vor dem Online-Veranstaltungstermin erhalten Sie eine E-Mail mit einem Anmeldelink. Bitte beachten Sie bei erstmaliger Teilnahme an einem vhw-Webinar auch den Eingang Ihres Spam-Ordners.

- Die Webinar-Unterlagen werden spätestens 1 Tag vor der Online-Veranstaltung als Download in unserer vhw-Cloud zur Verfügung gestellt. Den Zugang zur vhw-Cloud erhalten Sie in der E-Mail mit dem Anmeldelink.
- Wir zeichnen die Webinare zur internen Qualitätskontrolle und für die Teilnehmer zur Wiederholung von Inhalten sowie bei technischen Abruffehlern während des Webinars auf. Die Aufzeichnung steht Ihnen als Teilnehmer für die Dauer von 7 Werktagen ab dem Versand eines Links zum Abruf zur Verfügung. Die Aufzeichnung umfasst den Ton sowie als Bild die Präsentations- und sonstige Materialien, nicht aber das Webcam-Bild, den Chat-Verlauf und die Teilnehmerliste an sich. Bitte beachten Sie, dass jede Ihrer Wortmeldungen über das Mikrofon mit aufgezeichnet wird und bei Nennung Ihres Namens Ihnen zugeordnet werden kann. Wünschen Sie keine Aufzeichnung Ihrer Mitwirkung, bitten wir von Wortmeldungen Abstand zu nehmen und sich aktiv am Chat zu beteiligen. Wir löschen die Aufzeichnung des Webinars regelmäßig binnen 30 Tagen nach Abschluss des Webinars, es sei denn, die Daten werden zur Wahrnehmung von berechtigten Interessen des vhw e.V. darüber hinaus benötigt oder aber das Webinar wird bereits bei der Buchung als im Nachhinein buchbare Aufzeichnung bezeichnet.
- Innerhalb 1 Woche nach der Veranstaltung erhalten Sie per E-Mail einen Link auf unsere Cloud, auf der die Webinar-Unterlagen für einen Zeitraum von weiteren 8 Wochen als Download abrufbar sind.
- Im Nachgang des Webinars erhalten Sie per E-Mail außerdem ein Teilnahmezertifikat, welches die gehörten Zeitstunden vermerkt. Dieses kann als Fortbildungsnachweis bei Kammern und Berufsverbänden vorgelegt werden. Wir unterstützen Sie gerne bei der Klärung der Anerkennungsfähigkeit. Bitte beachten Sie, dass die einzelnen Kammern einen Vorlauf von bis zu 7 Wochen vor Veranstaltungstermin benötigen.

Info Pflichtfortbildungen: [www.vhw.de/fortbildung/pflichtfortbildungen](https://www.vhw.de/fortbildung/pflichtfortbildungen/)

#### Rückfragen und Kontakt

Bei allen technischen Fragen wenden Sie sich bitte an unsere Servicehotline Webinare: Tel.: 030 390473-595, E-Mail[: webinare@vhw.de](mailto:webinare@vhw.de)